[Настройка подключения к Asterisk по протоколу AMI \("прямой режим"\)](https://vodasoft.ru/wiki/doku.php?id=asterisk)

[Настройка подключения к Asterisk по протоколу AMI \(через встроенный прокси](https://vodasoft.ru/wiki/doku.php?id=asteriskproxy)

[Интеграция с софтфоном Zoiper](https://vodasoft.ru/wiki/doku.php?id=zoiper)

[Интеграция с софтфоном MicroSIP](https://vodasoft.ru/wiki/doku.php?id=microsip)

From: <https://vodasoft.ru/wiki/> - **Водяной**

Permanent link: **<https://vodasoft.ru/wiki/doku.php?id=%D1%82%D0%B5%D0%BB%D0%B5%D1%84%D0%BE%D0%BD%D0%B8%D1%8F&rev=1549432225>**

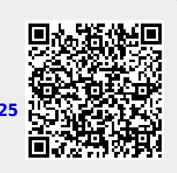

Last update: **2019/02/06 08:50**